SAP ABAP table INTSAA {System Administration Assistant structure (internal}

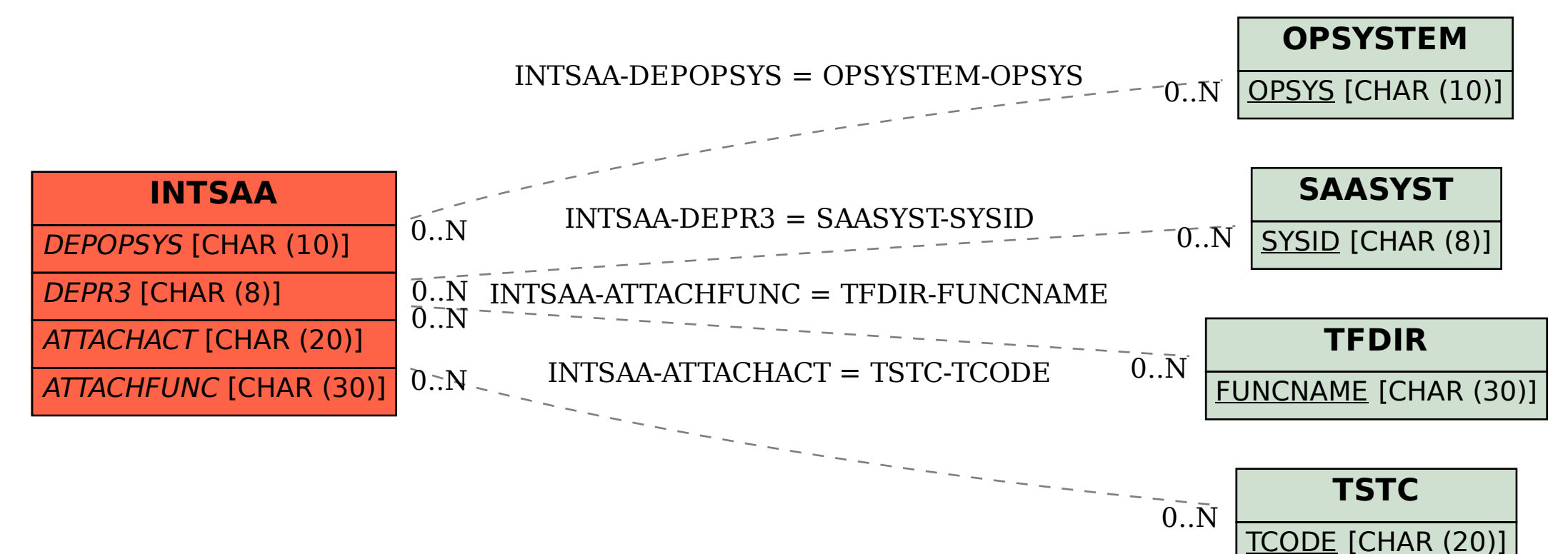